# **1. Algorytmy i struktury danych**

1) Zaznacz prawdziwe zdania.

a) Heapsort jest zwykle szybszy niż Quicksort, jednak posiada gorsza pesymistyczna złożoność czasowa.

- 2) Problem NP-trudny można rozwiązać w skończonym czasie:
	- a) przekształcając go do znanego problemu NP-zupełnego
- 3) Zaznacz poprawne zdania.

a) Algorytm Rabina-Karpa wyszukiwania wzorca nie korzysta z własności przystawania modulo liczb.

4) Funkcja haszująca:

a) musi być różnowartościowa (nie może przyjąć tej samej wartości dla dwóch różnych kluczy).

- 5) Błąd względny: a) jest zawsze większy lub równy 1.
- 6) Kroki algorytmu genetycznego to: a) krzyżowanie.
- 7) Algorytm Dijkstry:
	- a) rozwiązuje problem wyboru najkrótszej ścieżki w grafach z ujemnymi wagami.
- 8) Zaznacz prawdziwe zdania. a) Podczas implementacji algorytmów rekurencyjnych szczególna uwagę należy poświecić właściwemu zarzadzaniu pamięcią.
- 9) Zaznacz prawdziwe zdania odnoszące się do algorytmów. a) Operacje dominujące to takie, które mogą być pominięte podczas szacowania złożoności obliczeniowej.
- 10) Problemem decyzyjnym jest: a) problem komiwojażera.
- 11) Problemem NP-trudnym jest: a) problem minimalnego drzewa rozpinającego.
- 12) Zaznacz prawdziwe zdania.
	- a) Czas wyszukiwania elementu w B-drzewie nie posiada złożoności logarytmicznej.
- 13) Tablice z haszowaniem:
	- a) warto używać wtedy, kiedy zbiór wszystkich możliwych kluczy jest bardzo duży.
- 14) Graf może być reprezentowany przez:
	- a) macierz sąsiedztwa węzeł-krawędź
- 15) Jakie czynniki należy wziąć pod uwagę przy tworzeniu własnych struktur danych?
	- a) Które operacje będą operacjami częstymi, a jakie rzadkimi.

16) Zaznacz prawdziwe zdania.

a) Wszystkie algorytmy rozwiązujące konkretny problem powinny mieć taka sama złożoność obliczeniowa.

- 17) Zaznacz poprawne zdania.
	- a) Suma i konkatenacja dwóch wyrażeń regularnych jest także wyrażeniem regularnym.
- 18) Algorytmem heurystycznym jest: a) algorytm Metropolisa
- 19) Zaznacz prawdziwe zdania.

a) Zrównoleglając algorytm w 50% programu na 4 procesorach uzyskamy minimum 2 krotne przyspieszenia działania.

- 20) Zaznacz prawdziwe zdania.
	- a) W kolejce FIFO usuwamy zawsze element dodany najwcześniej.

### **2. Architektura systemów komputerowych**

- 1. Kod BCD umożliwia zapis liczb: a. szesnastkowych w postaci ciągu literowo-cyfrowego (pojedynczy element ciągu
- 2. Wskazać czym różni się Centrum Danych od serwerowni:
	- a. Centrum Danych to część serwerowni
- 3. Operacje BCD w procesorach x86 wymagają: a. realizacji korekty (przed lub po operacji – w zależności od operacji)
- 4. Niespakowany kod BCD używa:
	- a. kodowania LZW aby zachować zapis bezstratny
- 5. W jakim trybie procesor rodziny x86 rozpoczyna pracę:
	- a. SMM (*System Management Mode*)
- 6. Podczas zapisu liczby całkowitej do pamięci komputera w procesorze o organizacji Big Endian: a. najbardziej znaczący bajt umieszczony jest jako pierwszy
- 7. Procesor x86 (od modelu 80386) posiada następująca ilość poziomów ochrony: a. 4
- 8. Model ISA (*Instruction Set Architecture*) określa: a. listę rozkazów procesora
- 9. Arytmetyka nasycenia:
	- a. określa następujący wynik operacji 11111110 + 00001001 = 11111111
- 10. Cechy procesora RISC:
	- a. zredukowana liczba instrukcji
- 11. Pamięć podręczna:
	- a. jest pamięcią nieulotną
- 12. W architekturze IA-32 strony mogą posiadać rozmiar:
	- a. 4KB
- 13. W skład instrukcji SSE i SSE2 wchodzą m.in.:
	- a. instrukcje logiczne
- 14. Instrukcje SSE2 umożliwiają m.in.:
	- a. realizację operacji wektorowych
- 15. Procesory 32 bitowe (IA-32) posiadają m.in. następujące tryby pracy:
	- a. tryb rzeczywisty
- 16. Procesory 64 bitowe (IA-32e) posiadają m.in. następujące tryby pracy:
	- a. tryb AVX
- 17. TLB (bufor translacji adresów w procesorach rodziny x86):
	- a. stanowi rodzaj pamięci podręcznej dla stron
- 18. Stronicowanie zakłada podział pamięci:
	- a. na strony o jednakowym rozmiarze
- 19. W standardzie IEEE 754 dla operacji zmiennoprzecinkowych zdefiniowano:
	- a. liczbę pojedynczej precyzji (single)
- 20. Przetwarzanie potokowe w procesorach rodziny x86:
	- a. dzieli cykl przetwarzania na odrębne zadania (bloki)

#### **3. Bazy danych**

```
1. Które z poniższych poleceń SQL spowodują usunięcie tabeli tblname z bazy danych?
         a. DELETE tblname ;
2. Utworzono tabelę osoby poleceniem:
      CREATE TABLE osoby ( 
            imie char(20),
            nazw char(20),
            wydz char(20) ) ;
   Które polecenia są równoważne poleceniu: 
      INSERT INTO osoby ( imie, nazw )
                  VALUES ( 'Jan', 'Kos' ) ;
         a. INSERT INTO osoby( nazw, imie )
                         VALUES ( 'Jan', 'Kos' ) ;
3. Jeżeli polecenie 
            SELECT * FROM tblname WHERE ... ;
   zwraca tylko jeden wiersz, to (zgodnie ze standardem SQL) kolejność zwróconych kolumn:
         a. pokrywa się z kolejnością kolumn w poleceniu CREATE TABLE tblname ... ;
             którym utworzono tę tabelę.
4. Do pustej tabeli tblname wprowadzono pięć wierszy wydając kolejno pięć poleceń: 
      INSERT INTO tblname ... ;
   Aby (zgodnie ze standardem SQL) polecenie SELECT zwróciło te wiersze w tej samej kolejności
   należy:
         a. w poleceniu SELECT użyć klauzuli ORDER BY .
5. W bazie istnieje tabela osoby zawierająca kolumnę imie. 
   Które z poniższych zapytań zostaną (zgodnie ze standardem SQL) poprawnie wykonane?
         a. SELECT * FROM osoby p WHERE imie = 'Jan' ;
6. W bazie istnieje tabela osoby zawierająca kolumnę imie. 
   Które z poniższych zapytań zostaną poprawnie wykonane?
         a. SELECT imie AS "Imię" FROM osoby WHERE imie = 'Jan' ;
7. Tabela osoby składa się z kolumn: imie, nazw, wydz, zarobki. 
   Które z poniższych zapytań są poprawne (zgodnie ze standardem SQL)?
         a. SELECT wydz AS Dept, SUM(zarobki) AS Kwota FROM osoby 
            GROUP BY wydz HAVING SUM(zarobki) < 9000 ;
8. Które klauzule są równoważne klauzuli: 
             ORDER BY zarobki, nazw, imie ; ?
         a. ORDER BY zarobki, nazw ;
9. Utworzono dwie tabele następującymi poleceniami: 
      CREATE TABLE prac ( 
            imie char(20),
            nazw char(20),
            zarobki int () ;
      CREATE TABLE inni ( 
            imie char(20),
            nazw char(20) );
```
W których przypadkach system zgłosi błąd:

```
a. SELECT imie, nazw FROM prac UNION
            SELECT imie, nazw FROM inni ;
10. Które polecenia są równoważne poleceniu: 
      CREATE TABLE osoby
            imie char(20),
            nazw char(20),
            UNIQUE (imie, nazw) ) ;
         a. CREATE TABLE osoby ( 
                         imie char(20),
                         nazw char(20),
                         UNIQUE (nazw, imie) ) ;
11. Tabela osoby składa się z kolumn: nr, wydz, imie, nazw. 
   Tabela siedziby składa się z kolumn: wydz, adres. 
   Które z poniższych zapytań są równoważne zapytaniu: 
               SELECT imie, nazw, adres FROM osoby, siedziby 
                                WHERE osoby.wydz = siedziby.wydz ;
         a. SELECT imie, nazw, adres FROM osoby JOIN siedziby 
                                ON osoby.wydz = siedziby.wydz;
12. Które z poniższych stwierdzeń są poprawne?
         a. wyrażenie 40 + 60 + \text{NULL} zwraca 100,
13. Dla pewnego wiersza w tabeli, kolumna zarobki ma wartość 2000, 
   a kolumna premia zawiera NULL . 
   Które wyrażenia zwracają wartość 2000 ?
         a. zarobki + premia
14. W poniższym zapytaniu 
   SELECT imie, nazw, zarobki FROM osoby
   WHERE zarobki > (SELECT avg(zarobki) FROM osoby);
         a. zastosowano podzapytanie proste (nieskorelowane)
15. W poniższym zapytaniu 
   SELECT imie, nazw, zarobki FROM osoby
   WHERE zarobki > (SELECT avg(zarobki) FROM osoby p
            WHERE p.nazw <> osoby.nazw);
         a. zastosowano podzapytanie proste (nieskorelowane)
16. Które deklaracje zmiennej w języku PL/SQL są poprawne?
         a. ilosc. int. NOT NULL :
17. Utworzenie indeksu do danej tabeli:
         a. zazwyczaj przyspiesza operacje wyszukiwania i modyfikacji wierszy.
18. Przed którymi szkodliwymi efektami chroni tryb izolacji transakcji "Read committed mode" (tryb 
   domyślny w PostgreSQL):
         a. Dirty Read – czytanie niezatwierdzonych danych.
19. W trybie izolacji transakcji "Serializable mode", dane odczytywane z bazy:
```
- a. są zawsze spójne i zawsze aktualne.
- 20. W przypadku zastosowania metody *MultiVersion Concurrency Control* (MVCC):
	- a. odczyty nie blokują się wzajemnie.

### **4. Bezpieczeństwo systemów teleinformatycznych**

- 1. Poufność danych cyfrowych jest zapewniana dzięki:
	- a. kryptografii
- 2. Kontrola integralności danych cyfrowych polega na sprawdzeniu czy nie zostały one:
	- a. odczytane
- 3. Szyfr monoalfabetyczny: a. zachowuje strukturę języka szyfrowanej wiadomości
- 4. Bezpieczne szyfry powinny mieć następującą własność: a. spełniać kryterium lawinowości (SAC)
- 5. Bezpieczna funkcja skrótu musi być odporna na: a. faktoryzację
- 6. Szyfry symetryczne charakteryzują się tym że:
	- a. dane wejściowe algorytmu dzielone są na symetryczne części a następnie szyfrowane w różnych sekwencjach (tzw. iteracjach)
- 7. Załóżmy że Ania i Bartek w celu zachowania poufności używają kryptografii asymetrycznej. Jeżeli Ania zaszyfruje tajną wiadomość kluczem publicznym Bartka, to wiadomość taką można odszyfrować za pomocą:
	- a. klucza prywatnego Ani
- 8. Co łączy szyfry AES i RSA?
	- a. klucze publiczne dla obu algorytmów są jawne
- 9. W praktyce podpis elektroniczny bazuje na:
	- a. szyfrowaniu asymetrycznym i funkcjach skrótu
- 10. Certyfikat klucza publicznego w formacie X.509 zawiera:
	- a. identyfikator centrum certyfikacyjnego, które wystawiło certyfikat
- 11. Bezpieczeństwo kryptografii kwantowej bazuje na tym że:
	- a. pomiar zaburza stan kwantowy na którym kodowana jest informacja
- 12. Uwierzytelnianie typu *challange-response*:
	- a. wymaga komunikacji poprzez protokoł UDP
- 13. Skuteczny atak typu DDoS (*Distributed Denial of Service*):
	- a. przeprowadza się po złamaniu haseł dostępu do atakowanego systemu
- 14. Aby utrudnić inżynierię wsteczną oprogramowania stosuje się:
	- a. obfuskację
- 15. Wirtualne sieci prywatne (VPN) można tworzyć przy wykorzystaniu protokołu:
	- a. TLS (*Transport Layer Security*)
- 16. Jednym z trybów IPsec jest tryb tunelowy, w którym:
	- a. szyfrowane jest tylko pole danych w pakiecie IP
- 17. Systemy wykrywania zagrożeń *(Intrusion Detection Systems*), w których stosuje się wykrywanie ataków za pomocą sygnatur:
	- a. działają z reguły szybciej niż systemy bazujące na wykrywaniu anomalii
- 18. Serwer AAA wspiera takie usługi jak:
	- a. autoryzacja
- 19. Hierarchiczny model zaufania do certyfikatów cyfrowych:
	- b. jest stosowany w infrastrukturze klucza publicznego (PKI)
- 20. Algorytm Diffiego-Hellmana stosuje się do ustalania:
	- a. kluczy prywatnych dla szyfrów asymetrycznych

# **5. Bezprzewodowe sieci teleinformatyczne**

- 1. Zakres częstotliwości oznaczany jako VHF (Very High Frequency) jest najczęściej:
	- a. stosowany do realizacji łączności na niewielkich odległościach z niskimi szybkościami transmisji z użyciem anten dookólnych jak i kierunkowych
- 2. Wymień protokoły wielodostępu z rezerwacją:
	- a. Explicit Reservation (Reservation-ALOHA)
- 3. Protokół CSMA, w którym stacja po otrzymaniu negatywnego potwierdzenia czeka losową ilość czasu przed rozpoczęciem kolejnej próby transmisji jest nazywany:
	- a. 1-persistent CSMA
- 4. Jakie innowacje wprowadzono w protokole MACA (Multiple Access with Collision Avoidance)?: a. mechanizm backoffu MILD
- 5. Wymień funkcje realizowane przez punkt dostępowy AP (Access Point) w standardzie IEEE 802.11:
	- a. skanowanie kanałów radiowych w poszukiwaniu nowych stacji klienckich
- 6. Jakie funkcje realizuje warstwa PLCP (Physical Layer Convergence Protocol) standardu IEEE 802.11?:
	- a. realizację funkcji fizycznego śledzenia nośnej
- 7. Obszar ESS (Extended Service Set) standardu IEEE 802.11:
	- a. jest to jedna sieć fizyczna łącząca wiele obszarów IBSS (Independent Basic Service Set)
- 8. Mechanizm wirtualnego śledzenia nośnej w kanale radiowym funkcji DCF standardu IEEE 802.11 polega na:
	- a. odczytywaniu informacji o czasie trwania kolejnych transmisji z nagłówków ramek RTS, CTS, DATA, ACK i uaktualnianiu wektora allokacji sieci NAV (Net Allocation Vector)
- 9. Które z zależności czasowych zdefiniowanych w standardzie IEEE 802.11 są prawdziwe?: a. EIFS<SIFS<PIFS<DIFS
- 10. Wymień ramki kontrolne stosowane w sieciach standardu IEEE 802.11:
	- a. Request To Send
- 11. Wymień ramki zarządzające stosowane w sieciach standardu IEEE 802.11:
	- a. Clear To Send
- 12. W procesie synchronizacji sieci standardu IEEE 802.11 z infrastrukturą:
	- a. każda stacja posiada lokalny licznik czasu TSF (Timing Synchronization Function)
- 13. Które ramki są wymieniane w procesie aktywnego skanowania sieci standardu IEEE 802.11?: a. Probe response
- 14. Anomalie wydajności sieci standardu IEEE 802.11 są spowodowane:
	- a. dążeniem do zachowania wstecznej kompatybilności na poziomie warstwy fizycznej z wcześniejszymi wersjami standardu IEEE 802.11
- 15. Jakie tryby transmisji zdefiniowano w standardzie IEEE 802.11g?: a. ERP-OFDM
- 16. Jakie nowe elementy zostały wprowadzone w standardzie IEEE 802.11n?:
	- a. technika MIMO (Multiple Input, Multiple Output)
- 17. Z jakich elementów korzysta standard IEEE 802.11ac?: a. agregacja ramek A-MSDU
- 18. Jakie nowe elementy zostały wprowadzone w standardzie IEEE 802.11ax?:
	- a. kolorowanie obszarów BSS
- 19. Jakie są funkcje warstwy zarządzania łączem LM (Link Manager) standardu Bluetooth?: a. kontrolowanie przełączeń stacji nadrzędnych/podrzędnych (zamiana ról stacji)
- 20. Ile wolnych szczelin CCA (Clear Channel Assessment) musi odczekać stacja standardu IEEE 802.15.4, aby rozpocząć próbę rywalizacji o kanał radiowy z użyciem szczelinowej wersji algorytmu CSMA/CA?:
	- a. 2

# **6. Cyfrowe przetwarzanie sygnałów**

- 1. Filtry nierekursywne (FIR) mają:
	- a. Skończoną odpowiedź impulsową
- 2. Które z poniższych stwierdzeń, dotyczących próbkowania sygnałów, jest prawdziwe?
	- **a.** Jeśli częstotliwość próbkowania jest więcej niż 2 razy większa niż maksymalna częstotliwość występująca w sygnale, to próbkowanie sygnału jest poprawne.
- 3. Filtry rekursywne (IIR) mają:
	- a. Nieliniową fazę
- 4. Które z poniższych stwierdzeń, dotyczących rekonstrukcji sygnału analogowego z cyfrowego jest prawdziwe?
	- **a.** Do perfekcyjnej rekonstrukcji sygnału analogowego na podstawie próbek sygnału cyfrowego jest wykorzystywana funkcja interpolująca typu sin(x)/x.
- 5. Przyczynowy filtr cyfrowy jest stabilny, gdy jego bieguny znajdują się:
	- a. Na lewej półpłaszczyźnie zespolonej
- 6. Które z poniższych stwierdzeń, dotyczących szumu jest prawdziwe?
	- **a.** W przyrodzie najczęściej występuje szum o równomiernym rozkładzie wartości.
- 7. Które z poniższych stwierdzeń, dotyczących funkcji korelacji jest prawdziwe?
	- **a.** Jest zdefiniowana jako całka (suma) iloczynu sygnału z przestrajanym wzorcem sinusoidalnym
- 8. Operacja próbkowania zamienia ciągły sygnał na sygnał:
	- a. Dyskretny w czasie
- 9. Które z poniższych stwierdzeń, dotyczących funkcji korelacji jest prawdziwe?
	- a. Jest wykorzystywana do stwierdzenia czy sygnał jest okresowy (powtarza się), a jeśli jest to jaki jest jego okres (czas do powtórzenia).
- 10. Filtr Hilberta:
	- a. Przesuwa fazę o –pi/2 dla ujemnych pulsacji
- 11. Które z poniższych stwierdzeń, dotyczących Dyskretnej Transformacji Fouriera (DFT) jest prawdziwe?
	- a. Powstała z dyskretyzacji szeregu Fouriera, a nie całkowego przekształcenia Fouriera.
- 12. Które z twierdzeń odnośnie filtru adaptacyjnego LMS jest prawdziwe?
	- a. Minimalizowane kryterium błędu ma postać,  $J = e^2(n)$
- 13. Które z poniższych stwierdzeń, dotyczących Dyskretnej Transformacji Fouriera (DFT) jest prawdziwe?
	- a. Widmo DFT sygnałów o wartościach rzeczywistych jest zawsze rzeczywiste.
- 14. Które z poniższych stwierdzeń, Szybkiej Transformacji Fouriera (FFT) jest prawdziwe?
	- a. Ma złożoność obliczeniową N\*N,
- 15. Które z poniższych stwierdzeń, dotyczących transmitancji cyfrowych filtrów nierekursywnych (FIR, SOI) jest prawdziwe?
	- a. Ich transmitancja jest ilorazem dwóch wielomianów zmiennej zespolonej s=j2 $\pi f$ .
- 16. Które z poniższych stwierdzeń, dotyczących właściwości cyfrowych filtrów nierekursywnych (FIR, SOI) jest prawdziwe?
	- a. Łatwo jest zapewnić ich stabilność.
- 17. Które z poniższych stwierdzeń, dotyczących projektowania cyfrowych filtrów nierekursywnych (FIR, SOI) jest prawdziwe?
	- **a.** Mogą być zaprojektowane metodą okien.
- 18. Odpowiedzią impulsową h(n), n = 0, 1, 2, 3, 4, ... filtra cyfrowego opisanego równaniem  $y(n) = x(n-1) + (1/2) \cdot x(n-2)$  jest następująca sekwencja liczb: a. 1, 0, 1/2, 0, …
- 19. Które z poniższych równań opisuje cyfrowy układ (filtr) przyczynowy? Założenie: wszystkie współczynniki *b<sup>k</sup>* są różne od zera.

a. 
$$
y(n) = \sum_{k=0}^{N} b_k x(n+k)
$$

- 20. Wykonano dyskretną transformację Fouriera (DFT) N=100 próbek sygnału: x(n), n=0,1,2,…,99 . Częstotliwość próbkowania wynosiła 1000 Hz. Jakim wartościom częstotliwości odpowiadają obliczone pierwsze cztery współczynniki widmowe X(k), k=0,1,2,3:
	- a. 1 Hz, 2 Hz, 3 Hz, 4 Hz, …

# **7. Inżynieria oprogramowania**

- 1. Cechą charakterystyczną zwinnych metod tworzenia oprogramowania jest:
- a. Przeplatanie procesów specyfikacji, projektowania i implementacji.
- 2. Cechą zwinnych metod tworzenia oprogramowania jest to, że stosują one:
- a. Zasadę: ''Ścisłej, codziennej współpracy ludzi biznesu i programistów.''
- 3. Wskaż poprawne zdania dotyczące architektury oprogramowania:
- a. Nie istnieje związek pomiędzy architekturą, a wymaganiami systemu teleinformatycznego.
- 4. Wskaż poprawne zdania dotyczące architektury systemu teleinformatycznego:
- a. Architektura systemu teleinformatycznego nie ma wpływu na jego bezpieczeństwo.
- 5. Wskaż poprawne zdania dotyczące ewolucji oprogramowania:
- a. Ewolucja oprogramowania może wymusić zmiana wymagań po oddaniu finalnej wersji oprogramowania.
- 6. Wskaż poprawne zdania dotyczące implementacji oprogramowania:
- a. Implementacja oprogramowania jest zawsze najdłuższym i najbardziej kosztownym etapem tworzenia oprogramowania.
- 7. Wskaż poprawne zdania odnoszące się do wzorców projektowych:
- a. Wzorce projektowe to uniwersalne, sprawdzone w praktyce rozwiązanie często pojawiających się, powtarzalnych problemów projektowych.
- 8. Wskaż poprawne zdania dotyczące diagramów:
- a. Diagram klas pokazuje klasy obiektów w systemie oraz przedstawia istniejące powiązania między nimi.
- 9. Wskaż poprawne zdania dotyczące diagramów:
- a. Diagram sekwencji opisuje zależności pomiędzy operacjami w systemie.
- 10. Model kaskadowy (ang. waterfall):
- a. Pozwala na płynne przejścia (w przód i do tyłu) pomiędzy czynnościami w cyklu tworzenia oprogramowania.
- 11. Wskaż zdania prawdziwe:
- a. Na etapie opisywania procesu tworzenia oprogramowania możliwe jest przypisanie ról i odpowiedzialności zarówno na poziomie partnerów biznesowych jak i członków zespołu pracującego nad produkcją oprogramowania.
- 12. Następujące zdanie: ''Użytkownik otrzymuje pełnoprawną wersję oprogramowania z ograniczoną funkcjonalnością, a w każdym kolejnym cyklu dodawane są nowe funkcjonalności'' opisuje:
- a. Dostarczanie przyrostowe.
- 13. Wskaż poprawne zdania dotyczące testowania oprogramowania:
- a. Celem testowania jest odkrycie defektów oprogramowania.
- 14. Wskaż poprawne zdania dotyczące procesu testowania oprogramowania:
- a. Inspekcje to testy statycznych czynności oprogramowania.
- 15. Wskaż poprawne zdania dotyczące testów oprogramowania:
- a. Testy jednostkowe (unit test) skupiają się na pojedynczych częściach programu (np. grupach metod, klasach).
- 16. Do cech dobrego oprogramowania zaliczamy:
- a. funkcjonalność
- 17. Do podstawowych czynności w procesie produkcji oprogramowania zaliczymy:
- a. produkcję
- 18. Wskaż zdania prawdziwe dotyczące procesu tworzenia oprogramowania:
- a. Tworzenie oprogramowania musi być zarządzane i prowadzone w zgodzie z przyjętym procesem.
- 19. Wskaż poprawne zdania dotyczące wymagań stawianych systemom teleinformatycznym:
- a. Opis tego, jak system teleinformatyczny powinien reagować na konkretne dane to część wymagań niefunkcjonalnych.
- 20. Wskaż poprawne zdania:
- a. Wymagania niefunkcjonalne nigdy nie są podawane przez użytkownika lub klienta.

# **8. Kodowanie i kryptografia**

- 1. Wyrażana w bitach entropia dla źródła wiadomości:
	- a. Jest liczona jako średnia zawartość informacyjna tego źródła
	- 2. Dla dwóch zmiennych losowych *X*, *Y* wyliczono entropie *H*(*X*) oraz *H*(*X*|*Y*). Co możemy powiedzieć nt. relacji między nimi?
		- a. W ogólności nic nie możemy powiedzieć, nie znając zmiennych losowych *X*, *Y*
	- 3. Informacja wzajemna (transinformacja) dla kanału wynosi zero. Oznacza to, że:
		- a. Kanał jest bezstratny
	- 4. Binarny kod źródłowy o słowach kodowych {0,11,110,1110}:
		- a. Jest natychmiastowo dekodowalny
	- 5. Źródło generuje osiem wiadomości z maksymalną entropią. Średnia długość binarnego kodu zwięzłego dla tego źródła wynosi:
		- a. Trzy
	- 6. Kanałowy kod korekcyjny:
		- a. Wymaga użycia kanału ze sprzężeniem zwrotnym
	- 7. Mamy binarny kod blokowy zawierający następujące słowa kodowe: 1111, 0110, 0101, 1100, 0011, 1010, 1001, 0000. Możemy o nim powiedzieć, że:
		- a. Liczba pozycji informacyjnych w tym kodzie to *k*=4
	- 8. Który kod na pewno nie jest systematyczny?
		- a. Kod o słowach: 000, 101, 110, 011
	- 9. Używamy reguły największej wiarygodności w celu dekodowania kodu o długości słów *n*=10 oraz odległości minimalnej Hamminga  $d_{\text{min}}$  = 8. Wiadomo że:
		- a. W przypadku takiego kodu na pewno będziemy w stanie dokonać detekcji wszystkich przekłamań trójkrotnych
	- 10. Binarny blokowy kod liniowy zawiera słowa kodowe: 0011, 0101. Wiemy że ten kod:
		- a. Może zawierać ciąg 11
	- 11. Syndrom dla binarnego kodu liniowego o parametrach (7,3):
		- a. Ma długość siedmiu symboli
	- 12. Proszę wskazać nieprawdziwe stwierdzenia na temat kodów Hamminga:
		- a. Ich słowa kodowe mogą mieć długość parzystą
	- 13. Odwrotność 1116 modulo 154978 to:
		- a. 93
	- 14. Binarny blokowy kod liniowy zawiera słowa kodowe: 0011, 0101. Wiemy na pewno, że:
		- a. Jego macierz generująca ma 4 kolumny
- 15. Mamy kod wielomianowy o parametrach (6,2). Jego wielomianem generującym może być: a.  $g(x) = x^3 + x^2 + 1$
- 16. Funkcja Eulera (tocjent) dla liczby 13 wynosi:
	- a. 7
- 17. Proszę wskazać stwierdzenia nieprawdziwe w odniesieniu do ciał Galois:
	- a. Istnieje ciało Galois, które liczy 16 elementów
- 18. Wydłużanie kodu liniowego o jedną pozycję oznacza dodanie pozycji informacyjnej, tj. parametry kodu zmieniają się z (*n*,*k*) na (*n*+1,*k*+1). Proszę wskazać nieprawdziwe stwierdzenia:
	- a. Kod wydłużony poprawi parametry korekcyjno-detekcyjne w stosunku do kodu wyjściowego
- 19. Tworzymy kod iterowany z dwóch kodów Hamminga. Odległość minimalna dla takiego kodu: a. Wynosi 6
- 20. Mamy kod wielomianowy o parametrach (6,2). Jego wielomian generujący nie może odpowiadać sekwencji binarnej:
	- a. 10001

# **9. Lokalne sieci teleinformatyczne**

- 1. W typowym przełączniku średniej klasy, np. firmy Cisco Systems są używane następujące typy pamięci:
	- a. RAM
- 2. Funkcja uczenia się przełącznika umożliwia:
	- a. gromadzenie informacji o połączeniach
- 3. Funkcja zapominania przełącznika (ang. *aging*):
	- a. pozwala zwrócić nieużywany adres do serwera DHCP
- 4. W sieci uruchomiono protokół MSTP z wieloma regionami. Zaznacz zdanie prawdziwe.
- a. liczba korzeni, które generują BPDU w regionie jest zawsze stała
- 5. Adres IPv6 postaci tzw. "global unicast" składa się z: a. 48-bitowego prefiksu rutera dostępowego oraz adresu MAC karty sieciowej w postaci EUI-64
- 6. Przed uwierzytelnieniem użytkownika zgodnie ze standardem 802.1x przełącznik:
	- a. blokuje przekazywanie ramek w danym porcie wejściowym
- 7. Protokół uwierzytelniania zgodny ze standardem IEEE 802.1x jest:
	- a. enkapsulowany w datagramach UDP
- 8. Zdalne monitorowanie ramek warstwy drugiej jest możliwe w przełącznikach:
	- a. dzięki zastosowaniu łączy zwielokrotnionych (EtherChannel)
- 9. Host automatycznie pobiera adres IP z serwera DHCP. W przypadku gdy serwer DHCP ulegnie uszkodzeniu, karcie sieciowej zostanie przypisany adres IP z zakresu:
	- a. 192.168.0.1 ÷ 192.168.255.254
- 10. Komputer ma dostęp do Internetu poprzez sieć lokalną. Wpisując w przeglądarce internetowej np. "agh.edu.pl" użytkownik nie ma dostępu do strony WWW, natomiast wpisanie adresu IP, np. 149.156.96.52, pozwala otworzyć tę stronę. Co może być tego przyczyną?
	- a. brak adresu bramy
- 11. Aby zapewnić możliwość komunikacji pomiędzy urządzeniami znajdującymi się w różnych sieciach VLAN można zastosować:
	- a. przełącznik warstwy trzeciej
- 12. Przy wyznaczaniu mostu głównego (*root bridge*) w protokole STP brane są pod uwagę m.in.:
	- a. adres MAC przełącznika oraz wartość priorytetu danego mostu
- 13. Protokół VTP (*Virtual Trunking Protocol*) stosowany jest do:
	- a. tworzenia sieci WLAN na kliencie VTP
- 14. Protokół ARP (*Address Resolution Protocol*):
	- a. jest stosowany w przypadku maszyn bezdyskowych
- 15. Transmisja wykorzystująca adres IPv4 z grupy od 224.0.0.0 do 239.255.255.255 to transmisja typu:
	- a. broadcast
- 16. Minimalna wielkość ramki standardu Ethernet wynosi:
	- a. 48 bitów
- 17. Host ma ustawiony adres IP, maskę i adres bramy domyślnej. Tablica ARP hosta jest pusta. Co zrobi host chcący sprawdzić połączenie z urządzeniem znajdującym się w innej sieci?
	- a. Wyśle zapytanie ARP jedynie do rutera mającego interfejs w sieci lokalnej, gdyż ten posiada informację o adresie MAC urządzenia docelowego.
- 18. Który z poniższych adresów jest poprawnym adresem IPv6?
	- a. 4021::240E::0AC0:3428:121C
- 19. Serwer DHCP przydziela adresy z sieci o adresie 192.168.0.0. Jaką najdłuższą maskę należy przypisać sieci, aby serwer mógł nadać po jednym adresie IP 512 urządzeniom końcowym pracującym w sieci?
	- a. 255.255.255.128
- 20. Które ze stwierdzeń dotyczących protokołu STP NIE jest poprawne?
	- a. STP zapobiega powstawaniu pętli na poziomie 3 warstwy modelu OSI.

### **10. Podstawy informatyki**

1. Powłoka (ang. s*hell*) w systemie UNIX jest odpowiedzialna za:

- a) pośredniczenie pomiędzy systemem operacyjnym a użytkownikiem bądź aplikacją
- 2. Wymień zasoby, które w systemach UNIXowych mogą mieć pełną reprezentację w postaci pliku (np. w wirtualnym systemie plików /proc albo /dev).
- a) partycja dyskowa, pamięć RAM, karta sieciowa (NIC), parametry uruchomionych procesów

3. Rezultatem wykonania instrukcja printf ( "Witaj!" ); w języku C/C++ będzie:

a) wypisanie na ekranie napisu "Witaj!" (bez cudzysłowia) oraz przejście do następnej linii tekst

4. W języku C/C++ instrukcja #include <stdio.h> ma następujące znaczenie:

- a) dołącza do programu bibliotekę o nazwie stdio (ang. *standard input and output library*)
- 5. W programie napisanym w języku C/C++ zadeklarowano następujące zmienne:

```
char tab[25] = "Daj, ac ja pobrusze";
   char *wsk = "a ty poczywaj.";
  Która instrukcja wyświetli całą sentencję?
a) printf( "%s %s\n", tab, *wsk );
```
- 6. Wymień instrukcje sterujące w języku C/C++.
- a) if( ... ){ ... }
- 7. Wskaż poprawne odpowiedzi. wszystkie rodzaje pętli w języku C/C++.
- a) wszystkie rodzaje pętli w języku C/C++ to: for (...), while(...)

8. Ile elementów musi mieć tablica typu char w języku C/C++ aby poprawnie przechować stałą napisową: "\t\traz dwa trzy\n".

a) 14

9. Czy w języku C/C++ definicja funkcji może być również jej deklaracją?

a) nie

```
10. Jaka jest różnica w języku C/C++ pomiędzy operatorami "->" oraz "." w zapisie fnc->imie i 
fnc.imie ?
```
a) w zapisie fnc->imie zmienna fnc jest wskaźnikiem do struktury

11. Elementami struktury danych w języku ,,C'' mogą być:

- a) funkcje języka C
- 12. Jaki typ może zwracać destruktor w języku C++?
- a) całkowitoliczbowy

13. Wskaż niepoprawne użycie operatora delete w języku C++.

a) MyClass  $\star$ c = new MyClass; delete c;

14. Przeciążenie (przeładowanie) operatorów w języku C++ pozwala:

- a) dodać do siebie obiekty dwóch różnych klas np. wektor i liczbę zespoloną
- 15. W języku C++, niech MyClass c; to tworzenie obiektu klasy MyClass. Wskaż konstruktor, który zostanie automatycznie wykonany w trakcie tworzenia obiektu.
- a) MyClass( int argc, char \*\*argv[] );
- 16. Przeciążone (przeładowane) funkcje w języku C++ rozróżniane są przez kompilator po:
- a) typie argumentów
- 17. Załóżmy, że w języku C++ (wersja >C++20) nie powiodło się rezerwowanie pamięci w kodzie: int
	- $*_{p}$  = new int [1000000]; . Jaką wartość będzie miał wskaźnik p?
- a) NULL;

18. Klasa vector w języku C++ pozwala na:

a) tworzenie tablicy, która zawiera różnego typu elementy

19. Mechanizm dziedziczenia w języku C++ pozwala na:

a) rozszerzenie możliwości innych programów napisanych w języku C++

20. Operator widoczności ,,protected'' dla pola składowego klasy bazowej oznacza że:

a) pole to jest niedostępne dla klasy bazowej ale widoczne w klasie pochodnej

# **11. Podstawy telekomunikacji**

- 1. Jakie funkcje spełnia druga warstwa modelu OSI?
	- a. Wybór trasy pakietów
	- 2. Jaka jest definicja dBmV?
		- a.  $[dBmV] = 10 \log (napiecie [mV] / 1 mV)$
	- 3. Ile razy wzrośnie przepływność przy zamianie kodu z czterowartościowego na szesnastowartościowy?
		- a. 2 razy
	- 4. Z jakimi rodzajami sygnałów mamy do czynienia w modulacji ASK?
		- a. Sygnał modulujący: ciągły; sygnał modulowany: ciągły
	- 5. Dlaczego stosuje się modulacje QAM zamiast modulacji PSK o tej samej liczbie poziomów? a. W celu uproszczenia modulatora
	- 6. Na czym polega technika dostępowa ADSL? a. Na zastosowaniu adaptacyjnego światłowodu
	- 7. Trzysekcyjne pole komutacyjne Closa v(*m*,*n*,*r*) jest nieblokowalne w wąskim sensie wtedy i tylko wtedy gdy:
		- a.  $m \ge n$
	- 8. Jaki sposób dostępu wielokrotnego stosuje się w systemie łączności komórkowej UMTS? a. CDMA
	- 9. Protekcja w sieciach to sposób zapewniania ciągłości transmisji polegający na:
		- a. Zabezpieczeniu sieci przed niepowołanym dostępem
	- 10. Jakie elementy zawiera drzewo dziedziczenia w zarządzaniu sieciami?
		- a. Obiekty zarządzane
	- 11. Jeśli na wejściu wzmacniacza sygnał ma moc 37 mW , a na wyjściu 42,67 dBm, to: a. wzmocnienie wynosi -3,01 dB
	- 12. Wyznacz entropię dla czterech wiadomości/symboli o zadanym prawdopodobieństwie wystąpienia:

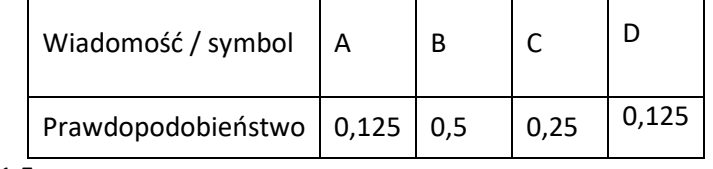

- a.  $H = 1.5$
- 13. Grupa abonentów w ciągu dwóch godzin zrealizowała 400 połączeń o średnim czasie trwania trzech minut. Jakie jest średnie natężenie ruchu dla tej grupy abonentów ?
	- a. ok. 133 Erl
- 14. Jeśli na wyjściu kanału transmisyjnego odebrano sygnał o postaci *Y()* : = ( **1**10100101 ) i wiadomo, że w systemie stosuje się kod Hamminga, to:
	- a. ŹI wysłało informację X \*:= (00011)
- 15. Jaka wartość mocy byłaby większa o 13 dB od 3 W ? a. 39 W
- 16. Aby sprawdzić adres fizyczny karty sieciowej w systemie Windows trzeba wydać komendę:
	- a. ipconfig
- 17. W systemie Windows wykonano polecenie tracert [www.onet.pl.](http://www.onet.pl/) Na podstawie otrzymanego wyniku można stwierdzić, że:

C:\>tracert www.onet.pl

```
Tracing route to www.onet.pl [213.180.141.140] over a maximum of 30 hops:
```

```
 1 <1 ms <1 ms <1 ms LinksysEA8500 [192.168.1.1]
```

```
2 * * * Request timed out.
 3 11 ms 10 ms 10 ms 10.0.3.20
 4 15 ms 16 ms 17 ms staticline10100.toya.net.pl [85.89.160.101]
 5 * * * Request timed out.
 6 50 ms 41 ms 52 ms sdr1.cdn1r1.z.j.ruc-br1.link4.net.onet.pl [213.180.151.27]
 7 21 ms 23 ms 23 ms sg1.any.onet.pl [213.180.141.140]
```
Trace complete.

- a. Węzeł nr 2 i 5 nie odpowiedziały ponieważ były wyłączone
- 18. W programie Wireshark ustawiono Capture Filter na protokół ICMP. Oznacza to, że
	- a. Program przechwyci i zapamięta wszystkie pakiety, a na ekranie wyświetli tylko te należące do protokołu ICMP
- 19. Poniższy schemat przedstawia kabel Ethernet:

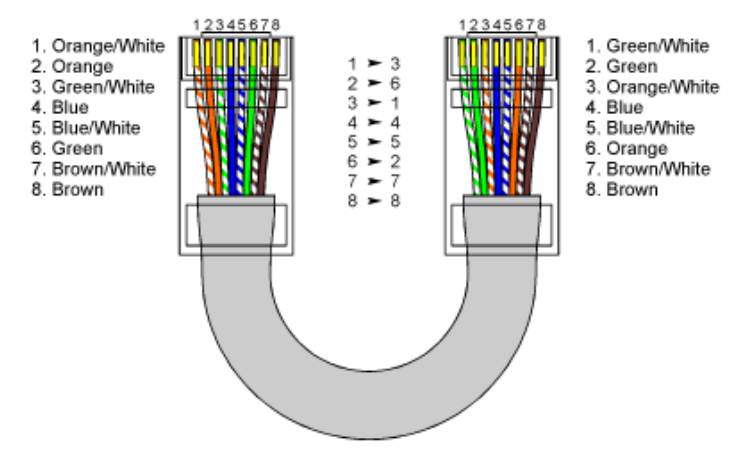

- a. Prosty (ang. straight-through)
- 20. W systemie Unix/Linux, narzędziem służącym do konfiguracji interfejsu sieciowego jest:
	- a. ipconfig

# **12. Programowanie obiektowe**

```
1. Wskaż prawdziwe zdanie.
public class Obj {
public static void main(String[] args) {
Obj c = new Obj();
} }
     a. Obj jest klasą.
```

```
2. Co jest wynikiem działania poniższego programu?
```

```
1: public class Test {
2: public static void main(String[] args) {
3: boolean kontunuuj = true;
4: int licz = 0;
5: int x = 3;
6: while(licz++ < 3) {
7: int y = (1 + 2 * 1) \ge 3;
8: switch(y) {
9: default:
10: case 0: x -= 1; break;
11: case 1: x += 5;
12: }
13: }
14: System.out.println(x);
15: } }
     a. 4
```
3. Wskaż prawdziwe zdanie w odniesieniu do podanego fragmentu kodu.

```
1: public class K {
2: String a;
3: double b;
4: int c;
5: }
```
a. Zmienna składowa b typu double przyjmuje wartość domyślną null.

```
4. Wskaż zdania prawdziwe.
```
a. Zmienna lokalna typu boolean przyjmuje wartość domyślną null.

5. Jaki jest wynik działania poniższego kodu?

```
1: public class Compare {
2: public static void main(String[] args) {
3: int x = 0;
4: while(x++ < 100) {}
5: String mess = x > 100 ? "Wieksze niz" : false;
6: System.out.println(mess + ","+x);
7: }
8: }
    a. Wieksze niz,100
```

```
6. Co jest wynikiem działania poniższego kodu?
1: package linijka;
2: public class Linia {
3: public static int DLUGOSC = 5;
4: static {
5: DLUGOSC = 10;
6: }
7: public static void mierz() {
8: System.out.print("* ");
9: }
10: }
1: import linijka.*;
2: import static linijka.Linia.*;
3: public class Narzedzie {
4: public static void main(String[] args) {
5: Linia.mierz();
6: new Linia().mierz();
7: System.out.println(DLUGOSC);
8: }
9: }
     a. * * 5
```
### 7. Co jest wynikiem działania poniższego kodu?

```
String s1 = "Java";String s2 = "Java";StringBuilder sb1 = new StringBuilder();
sb1.append("Ja").append("va");
System.out.println(s1 == s2);
System.out.println(s1.equals(s2));
System.out.println(sb1.toString() == s1);
System.out.println(sb1.toString().equals(s1));
```
a. true jest wypisany dokładnie jeden raz.

8. Co jest wynikiem działania poniższego kodu? (Wskaż prawidłowe odpowiedzi, które mogą się pojawić w wyniku działania programu) String letters = "abcdef"; System.out.println(letters.length()); a. 5

```
9. Jaki jest wynik działania tego fragmentu kodu?
7: StringBuilder sb = new StringBuilder();
8: sb.append("aaa") .insert(1, "bb") .insert(5, "ccc");9: System.out.println(sb);
     a. abbaaccc
```
10. Które z poniższych wpisów może być wstawione w pustą linię – tak by kod się kompilował poprawnie?

```
public interface Lata {}
public class Ptak implements Lata {}
class Orzel extends Ptak {}
public class KolekcjaOrlow {
public static void main(String[] args) {
List<Orzel> orly = new ArrayList<Orzel>();
for(Ptak ptak : orly) {
         \texttt{orzel} = \texttt{ptak};} } }
```

```
a. Orzel
```
11. Jakie wyrażenie nalezy wstawić w puste miejsce, aby kod się kompilował poprawnie? (Wskaż wszystkie prawidłowe odpowiedzi)

```
public class Zwierze {}
public class Kon extends Zwierze {}
public class Zwierzak {}
public class Handler {
private Zwierze zw;
public void setZwierze(Zwierze zw) { this.zw = zw; }
public static void main(String[] args) {
new Handler().setZwierze( \qquad \qquad );
}
}
```
a. new Kon()

12. Obsługa których wyjątków jest wymagana i sprawdzana podczas kompilacji? (Wybierz wszystkie prawidłowe)

a. StackOverflowError

13. Jaki jest wynik działania poniższego kodu:

```
1: public class Cat {
2: public String imie;
3: public void czytajImie() {
4: System.out.print("1");
5: try {
6: System.out.print("2");
7: int x = Integer.parseInt(imie);
8: System.out.print("3");
9: } catch (NumberFormatException e) {
10: System.out.print("4");
11: } 
12: }
13: public static void main(String[] args) {
14: Cat kot = new Cat();
15: kot.imie = "koteczek";
16: kot.czytajImie();
17: System.out.print("5");
18: } }
```
a. 12

14. Który ze wskazanych wzorców projektowych służy do reprezentacji i obsługi struktury hierarchicznej?

a. Factory

15. Które zdanie prawidłowo opisuje wzorzec Proxy?

a. Ten wzorzec ułatwia analizę gramatyki języka lub wyrażeń

```
16. Jaki jest wynik działania poniższego fragment kodu?
3: java.util.List<Integer> list = new 
java.util.ArrayList<Integer>();
4: list.add(10);
5: list.add(14);
6: for(int x : list) {
7: System.out.print(x + "', "');
8: break;
9: }
     a. 10, 14,
```
#### 17. Jaki jest wynik działania poniższego fragment kodu?

```
List<String> 11 = new ArrayList<String>();
l1.add("abc");
List<String> 12 = new ArrayList<>();
l2.add("abc");
if (11 == 12)System.out.println("A");
else if (l1.equals(l2))
System.out.println("B");
else
System.out.println("C");
     a. A
```

```
18. Jaki jest wynik działania poniższego fragment kodu?
int[] random = { 6, -4, 12, 0, -10 };
int x = 12;int y = Arrays.binarySearch(random, x);
System.out.println(y);
     a. 2
```
19. Wskaż nazwę metody, którą używamy do rozpoczędzia działania wątku

a. init();

20. Które ze wskazanych metodą są zdefiniowane w klasie Object

a. notify();

# **13. Przetwarzanie i przesyłanie informacji multimedialnych**

- 1. Która z poniższych opcji NIE jest przestrzenią kolorów?
	- a. ITU.
- 2. Układ wzrokowy człowieka jest bardziej wrażliwy na...
	- a. Luminancja.
- 3. Dobrze naświetlony obraz charakteryzuje się histogramem, który: a. obejmuje tylko ciemną część widma.
- 4. Typowy obraz konsumencki skompresowany kodekiem JPEG ma współczynnik kompresji: a. 2:1
- 5. Jakie typy plików obrazów korzystają z kompresji stratnej? a. JPEG
- 6. Typowy konsumencki stereofoniczny strumień wideo, skompresowany kodekiem z rodziny MPEG, ma przepływność około:
	- a. kilkanaście kilobitów.
- 7. Który z poniższych kodeków jest używany do wideo? a. MP3
- 8. Plik wideo ma oryginalnie 3,5 GB długości. Kompresujemy go do 490 MB. Jaki jest stopień kompresji?
	- a. 7.142857142857143.
- 9. Typowy konsumencki strumień audio stereo, skompresowany za pomocą kodeka MP3, ma przepływność około:
	- a. kilkanaście kilobitów.
- 10. Typowa skala średniego wyniku opinii (MOS) to/są:
	- a. 1..3.
- 11. Modulacja impulsowo-kodowa to:
	- a. Gdy dźwięk jest nagrywany w seriach.
- 12. Który z poniższych formatów multimedialnych NIE jest obsługiwany przez Exif? a. PNG.
- 13. Który z podanych poniżej standardów multimedialnych NIE odnosi się do metadanych? a. MPEG-2.
- 14. Które zdanie jest poprawne?
	- a. Technologia 3GP jest powszechnie stosowana w telefonach komórkowych.
- 15. Które protokoły mogą przenosić media strumieniowe:
	- a. TCP.
- 16. Przesyłanie strumieniowe przy użyciu protokołu TCP, w porównaniu z UDP, ma następujące konsekwencje dla utraty pakietów:
	- a. Utrata pakietów pojawia się na poziomie aplikacji.
- 17. Jakie jest rozszerzenie głównego pliku listy odtwarzania w Apple HLS Streaming? a. .m3ub
- 18. Która z technologii przesyłania strumieniowego wymaga serwera IIS do dostarczania przez Internet?
	- a. HTTP Dynamic Streaming (Adobe)
- 19. HTTP Dynamic Streaming (HDS) to zastrzeżony format przesyłania strumieniowego zaprojektowany przez:
	- a. Apple Inc.
- 20. Jaki jest format listy odtwarzania HTTP Live Streaming (HLS)?
	- a. XML

#### **14. Sieci IP**

- 1. W protokole doboru trasy typu *link-state* po osiągnięciu zbieżności przez ten protokół:
	- a. drzewa rozpinające najkrótszych ścieżek są identyczne w każdym routerze
- 2. Protokół OSPF stosuje obszary (*areas*):
	- a. aby umożliwić elastyczne tworzenie prywatnych sieci wydzielonych
- 3. Osiągalność sieci IP należących do różnych obszarów (*areas*) w protokole OSPF:
	- a. jest ustalana za pomocą protokołu HELLO
- 4. Protokół OSPF, dysponując następującą informacją o osiągalności pewnej sieci, wykaże następujące preferencje:
	- a. dysponując dwoma trasami do sieci: jedną trasą oznaczoną jako E1 oraz inną, oznaczoną jako E2 wybierze trasę E2
- 5. standardowy proces decyzyjny BGP bierze pod uwagę następujące informacje w następującym porządku (należy przyjąć, że *na podanych listach atrybuty mające wyższy priorytet są wymienione najpierw oraz, że atrybuty te są analizowane przez proces decyzyjny niekoniecznie bezpośrednio jeden po drugim*)
	- a. Local preference, AS path length, origin type, multi-exit discriminator
- 6. W protokole BGP osiągalność sieci rozgłasza się jako prefiks z atrybutami. Oceń prawdziwość poniższych stwierdzeń:
	- a. NEXT\_HOP to atrybut wskazujący adres IP routera-bramy (*ingress router*) w kolejnym systemie autonomicznym na ścieżce prowadzącej do sieci identyfikowanej przez prefiks,
	- 7. Obserwacja algorytmów Bellmana-Forda oraz Dijkstry wykorzystywanych przez protokoły routingu w sieciach IP do wyznaczania tras pozwala na sformułowanie następujących wniosków ogólnych dotyczących tych algorytmów:
		- a. algorytm Bellmana-Forda powoduje większy ruch sygnalizacyjny niż algorytm Dijkstry.
	- 8. W protokole BGP następujące atrybuty prefiksu są obowiązkowe:
		- a. ORIGIN, AS\_PATH, MULTI\_EXIT\_DISC.
	- 9. Router BGP przetwarzając atrybut NEXT\_HOP towarzyszący prefiksowi uzyskuje informację: a. o sąsiednim routerze, do którego należy przekazać prefiks BGP.
	- 10. NEXT\_HOP to atrybut protokołu BGP
		- a. wykorzystywany do wskazania kolejnego routera w fizycznej strukturze sieci.
	- 11. Router odebrał pakiet IP o adresie docelowym 149.156.114.3. Dysponując tablicą routingu zawierającą trzy pozycje:

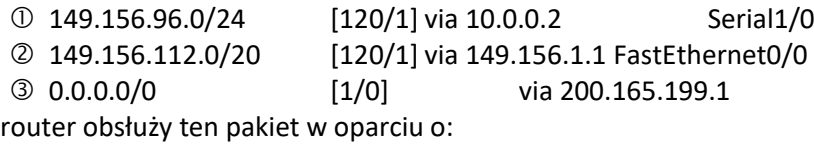

a. wpis nr

- 12. Trasę domyślną *default* reprezentuje w tablicy routingu wpis:
	- a. Fa0/0
- 13. W protokole OSPF problem pętli routingu
	- a. Nie występuje z uwagi na stosowany algorytm doboru trasy.
	- 14. Następujące kody mają następującą interpretację przy opisie zawartości tablicy routingu: a. R – RIP, B – BGP, S – shortest,
	- 15. *Administrative distance* to technika:
		- a. pozwalająca określić administracyjnie (statycznie) koszt trasy w sytuacji braku takiej informacji od protokołu routingu, na przykład podczas redystrybucji tras,
	- 16. Jakie funkcje realizuje ruter wyróżniony (*designated router*) w protokole OSPF?
		- a. Porządkuje i ogranicza wymianę komunikatów w sieci
	- 17. Link wirtualny (*virtual links*) w protokole OSPF:
		- a. To technika, która w scenariuszu *single-area OSPF* pozwala zrealizować konfigurację *full mesh* pomiędzy wszystkimi routerami OSPF.
	- 18. Protokół OSPF:
		- a. Jest zawsze typu *link-state*
	- 19. Kiedy ruter ABR wysyła Type 4 LSA (ASBR *Summary* LSA) ? a. Nigdy
	- 20. Ruter OSPF ma skonfigurowane dwa interfejsy. Oba interfejsy należą do tego samego obszaru OSPF i mają przypisane adresy 192.168.2.0/24 oraz 192.168.3.0/24. O istnieniu tych podsieci został poinformowany ruter ABR i wpisał je do swojej tablicy rutingu. Ile komunikatów typu *Type* 3 *Summary* LSA zostanie wysłanych do rozgłoszenia tych podsieci w innych obszarach ?
		- a. Trzy po jednym LSA na każdą podsieć oraz jeden LSA informujący o adresie zagregowanym (92.168.2.0/23)

### **15. Sieci światłowodowe**

- 1. Typowy światłowód stosowany w sieciach teleinformatycznych charakteryzuje się:
	- a. brakiem interferencji międzysymbolowych ISI
- 2. Współczesne reflektometry optyczne OTDR
	- a. pozwalają na regulację strefy martwej poprzez właściwy dobór czasu trwania impulsu pomiarowego
- 3. Współczesne światłowody wielomodowe klasy OM-1 i OM-4 różnią się: a. szerokością pasma modowego w oknie 850 nm
- 4. Wielomodowe światłowody gradientowe MMF GI:
	- a. są typowymi włóknami światłowodowymi stosowanymi w systemach używających techniki zwielokrotnienia w dziedzinie długości fali optycznej – (D)WDM
- 5. Długość fali odcięcia to:
	- a. długość fali, powyżej której występuje zerowanie się dyspersji chromatycznej
- 6. Światłowody jednomodowe stosowane w sieciach telekomunikacyjnych:
	- a. zanikają w sieciach transmisji danych, ponieważ pozwalają na przesyłanie jedynie pierwszego modu transmisyjnego i blokują upowszechnienie systemów WDM
- 7. Dyspersja chromatyczna jest zjawiskiem:
	- a. które wzajemnie kompensuje się z dyspersją międzymodową
- 8. Zjawisko dyspersji chromatycznej: a. jest jednym ze zjawisk nieliniowych występujących we współczesnych systemach optycznych
- 9. Zjawisko dyspersji polaryzacyjnej
	- a. silnie zależy od warunków zewnętrznych, w których eksploatowany jest kabel optyczny
- 10. Zjawiska nieliniowe:
	- a. wymuszają stosowanie specjalistycznego osprzętu światłowodowego chroniącego włókno przed zbyt małymi kątami zagięcia kabla optycznego;
- 11. Laser jednomodowy SLM jest laserem
	- a. dostosowanym do wymagań światłowodów jednomodowych i pozwalającym na efektywne jego dołączenie do włókien o wąskim stożku akceptacji
- 12. Współczesne lasery półprzewodnikowe stosowane w systemach teletransmisyjnych o dużych przepływnościach:
	- a. stosują modulację zewnętrzną w celu ograniczenia liczby modów propagacyjnych wprowadzanych do włókna światłowodowego
- 13. Interferometr *Mach-Zendera*:
	- a. jest oparty o krótki odcinek włókna światłowodowego z naniesionymi poprzecznymi zmianami wartości współczynnika refrakcji
- 14. Wzmacniacz optyczny EDFA:
	- a. jest źródłem silnych szumów w systemie WDM w przypadku niedostosowania mocy sygnałów optycznych do mocy laserów zasilających (pompujących) wzmacniacz
- 15. Współczesne sieci światłowodowe używające techniki zwielokrotnienia w dziedzinie długości fali WDM:
	- a. pozwalają na wirtualne grupowanie pasm optycznych w kanały o zmiennej szerokości, celem jego dopasowania do przepływności przesyłanych strumieni danych
- 16. Współczesne sieci DWDM:
	- a. nie korzystają ze wzmacniaczy optycznych 1R celem zwiększenia zasięgu sieci
- 17. Współczesne sieci światłowodowe dalekiego zasięgu powszechnie używają:
	- a. techniki przełączania OBS techniki przesyłającej nagłówki poszczególnych jednostek danych z użyciem wydzielonego, dedykowanego do tego celu kanału optycznego
- 18. Współczesne moduły optyczne nadajnika-odbiornika standardu Ethernet:
	- a. używają technik zwielokrotnienia falowego dla osiągnięcia przepływności rzędu 40/100 Gb/s
- 19. Sieci światłowodowe FTTH stosują:
	- a. zwielokrotnienie falowe DWDM dla zapewnienia dwukierunkowej transmisji danych w jednym włóknie światłowodowym
- 20. Światłowodowe sieci dostępu abonenckiego FTTH
	- a. pozwalają na dołączenie co najmniej 512 abonentów przy użyciu jednej sieci PON

# **16. Sygnały i systemy**

- 1. W układzie liniowym i stacjonarnym:
	- a) Opóźnienie sygnału wejściowego nie zmienia kształtu sygnału wyjściowego
- 2. Modelem układu liniowego, stacjonarnego, o stałych skupionych (umożliwiającym opis przekształcenia sygnału wejściowego w układzie):
	- a) Odpowiedź układu na skok jednostkowy
- 3. Układ liniowy:
	- a) Wytwarza zawsze sygnał wyjściowy zmieniający się liniowo w czasie
- 4. Czy niezmiennikiem układu liniowego, stacjonarnego może być:
	- a) Funkcja liniowa nie zawierająca wyrazu wolnego
- 5. Zaznacz prawidłowy warunek ortogonalności dwóch rzeczywistych sygnałów w przedziale czasu o długości  $T$ :
	- a)  $\int_0^T x_1(t)x_2(t)dt = 0$ 0
- 6. Zaznacz prawidłowy zestaw wzorów określających wykładniczy szereg Fouriera:

a) 
$$
x(t) = \sum_{l=-\infty}^{l=+\infty} X_l e^{j l \omega_0 t}
$$
  $X_l = \frac{1}{T} \int_{-T/2}^{+T/2} x(t) e^{j l \omega_0 t} dt$ 

- 7. Który ze wzorów przedstawia twierdzenie Parsevala dla szeregu Fouriera sygnału przyjmującego wartości zespolone: a)  $\frac{1}{T} \int_0^T |x^2(t)|$  $\sum_{k=-\infty}^{T} |x^2(t)| dt = \sum_{k=-\infty}^{k=+\infty} |X_k|^2$
- 8. Zaznacz prawidłową definicję średniej mocy sygnału zespolonego: a)  $P = \frac{1}{x}$  $rac{1}{T} \int_0^T x^2$  $\int_0^1 x^2(t) dt$
- 9. Zaznacz wzory pozwalające wyznaczyć splot dwóch sygnałów przyczynowych:

a) 
$$
x(t) * y(t) = \int_0^t x(\tau)y(t-\tau)d\tau
$$

- 10. Czy odpowiedź impulsowa filtru jest:
	- a) Sygnałem wyjściowym filtru, gdy sygnałem wejściowym jest skok jednostkowy?
- 11. Charakterystyki amplitudowo-częstotliwościowe sygnału wejściowego filtru i transmitancji filtru:
	- a) Dodają się
- 12. Wybierz prawidłowy zapis właściwości próbkującej impulsu (delty) Diraca:
	- a)  $x(t)\delta(t-t_0) = x(t_0)\delta(t-t_0)$
- 13. Przekształcenie Hilberta sygnału polega na:
	- a) Przesunięciu w fazie wszystkich częstotliwości składowych sygnału o −90<sup>o</sup> i proporcjonalnej do częstotliwości zmianie ich amplitud?
- 14. Zaznacz prawidłowe sformułowanie dla sygnału analitycznego  $x_+(t)$ : a) Część rzeczywista sygnału analitycznego jest sygnałem w kwadraturze  $\hat{x}(t)$
- 15. Zaznacz prawidłowy wzór opisujący próbkowanie idealne sygnału:

a) 
$$
x_s(t) = \sum_{-\infty}^{\infty} x(nT)\delta(t - nT)
$$

- 16. Zaznacz prawidłowy wzór opisujący modulację amplitudy AM:
	- a)  $\varphi(t) = kx(t)A_0 \cos \omega_0 t$
- 17. Zaznacz prawidłowy wzór opisujący tonową modulację częstotliwości FM

 $(s$ ygnał modulujący  $x(t) = a \cos \omega_m t$ 

- a)  $\varphi_{\text{FM}}(t) = A_0 \cos(\omega_0 t + \Delta \varphi \cos \omega_m t)$
- 18. Która z poniższych obserwacji leży u podstaw metody szacowania szerokości widma tonowej modulacji częstotliwości FM:
	- a) widmo zawiera skończoną liczbę prążków proporcjonalną do dewiacji częstotliwości
- 19. Zaznacz prawidłowe stwierdzenie:
	- a) widmo szerokopasmowej modulacji częstotliwości WBFM jest zbliżone kształtem do histogramu generowanych częstotliwości
- 20. Efekt apertury to zniekształcenia widma sygnału spróbkowanego:
	- a) Pojawiające się próbkowaniu naturalnym

### **17. Systemy i sieci telekomunikacyjne**

1. Wadą komutacji pakietów jest:

a. występowanie zmiennego i mało przewidywalnego opóźnienia pakietów.

- 2. W komutacii kanałów: a. opóźnienie transmisji jest zmienne.
- 3. W komutacji pakietów:
	- a. transfer informacji jest poprzedzony fazą zestawiania połączenia.
- 4. Jitter to:
	- a. opóźnienie pakietów w jedną stronę.
- 5. Dostęp podstawowy (BRA) w sieci ISDN to: a. 30 kanałów B (64 kbit/s) plus kanał sygnalizacyjny 16 kbit/s plus szczelina 0.
- 6. Usługą bazową w ISDN jest na przykład: a. telefonia.
- 7. Komórka w technice ATM jest: a. pakietem o zmiennej wielkości.
- 8. Kanały wirtualne i ścieżki wirtualne w ATM powołujemy w kolejności: a. najpierw kanały, potem ścieżki.
- 9. VBR (Variable Bit Rate)jest:
	- a. jedną z kategorii ruchowych ATM, dającą możliwość uzyskania dużego zysku multipleksacji.
- 10. Wersja 1 warstwy AAL jest dobrze dopasowana do kategorii ruchowej: a. VBR (Variable Bit Rate).
- 11. Funkcja CAC w technice ATM ma za zadanie: a. realizację kształtowania ruchu w sieci ATM.
- 12. Funkcja UPC w technice ATM ma za zadanie: a. sterowanie przyjęciem zgłoszenia w sieci ATM.
- 13. MPLS jest:

a. koncepcją łączącą cechy techniki ATM oraz protokołu IP, stosującą etykiety do identyfikacji ścieżek LSP.

- 14. Następcą protokołu MPLS jest: a. IPv6.
- 15. Ścieżka w MPLS jest: a. obiektem o zmiennych parametrach.
- 16. Protokół RSVP-TE zestawia ścieżkę w MPLS: a. od początku lub od końca.

#### 17. Etykieta w MPLS ma:

a. 1 bajt.

18. Dodanie więcej niż jednej etykiety MPLS do datagramu (ramki) umożliwia: a. kierowanie datagramu więcej niż jednym łączem wyjściowym

19. Protokół CR-LDP jest:

a. protokołem typu "hard-state"

20. Które z poniższych stwierdzeń dotyczących operacji na etykietach są poprawne ?

a. W ruterze wewnątrzdomenowym (nie jest to ruter brzegowy) LSR jest realizowana operacja swap (zamiana etykiet).

#### 18. **Systemy operacyjne**

```
1. Plik o nazwie file miał prawa dostępu:
rwsr-x-wx
Wykonano polecenie
chmod u=rx,g+ws,o=r file
Jakie będą jego prawa dostępu?
      a) rwsrw-rwx
2. Wykonano polecenia:
> ls -la
drwxrwxrwx 2 test test 512 Mar 27 10:52 .
-rw-r--r-- 1 test test 512 Mar 27 10:51 ..
-rw-r--r-- 1 test test 0 Mar 27 10:59 a
> ln a d
```

```
> ln -s d c
```

```
> rm a
```
- Które z poniższych poleceń spowoduje błąd otwarcia pliku i komunikat informujący, że żądany plik nie istnieje? a) cat d
- **3.** Utworzenie dowiązania (linku) twardego do pliku powoduje: a) utworzenie nowego węzła (i-nodu) pod tą samą nazwą
- **4.** Jaka jest różnica między kolejkami FIFO i łączami komunikacyjnymi w systemie UNIX? a) tylko kolejki FIFO mają zdefiniowaną nazwę

```
5. Dany jest program (prg3.c):
```

```
/* Program: prg3.c */
#include <stdio.h>
#include <unistd.h>
#include <sys/wait.h>
main()
{
      execl("prg4", "prg4", NULL);
      execl("/usr/bin/pwd", "pwd", NULL);
}
```
Które z poniższych warunków muszą być spełnione aby program /usr/bin/pwd nie wykonał się: a) pwd musi znajdować się w lokalizacji /usr/bin

**6.** Czy podana poniżej struktura danych jest poprawną strukturą komunikatu?

```
struct komunikacik
{
   long mtype; 
   int count;
  char mtext[300];
} 
a) nie
```
**7.** Podać, ile razy zostanie wyświetlony napis "Test" jeżeli zostanie wykonany poniższy program (prg1.c):

```
/* Program: prg1.c */
#include <stdio.h>
#include <unistd.h>
#include <sys/wait.h>
main()
{
int a,b;
      a=fork();
      if(a == 0){
           b=fork();
      }
      printf("Test\n");
}
   a) 2
```
**8.** Zalogowany jest użytkownik test (uid=213) należący do grupy test (gid=200). Wykonał on następujące polecenia:

```
> pwd
/home3/stud/bolek
> ls -l 
-rwxr-sr-x 1 bolek stud 1790 Oct 21 19:00 progr
> ./progr
```
Użytkownik bolek ma identyfikator uid=235, a grupa stud (gid=203). Wybierz właściwą kombinację identyfikatorów uruchomionego procesu progr:

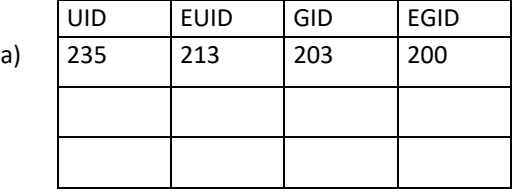

Gdzie: UID – rzeczywisty identyfikator użytkownika, EUID – efektywny identyfikator użytkownika, GID – rzeczywisty identyfikator grupy, EGID – efektywny identyfikator grupy

**9.** Komunikatem w systemie UNIX może być:

a) dowolna struktura danych, przy czym pierwsza zmienna w strukturze musi być typu long

**10.** Operacja usunięcia segmentu pamięci wpółdzielonej:

a) może być wykonana tylko przez proces posiadający odpowiednie prawa dostępu lub przez administratora,

**11.** Ile procesów może jednocześnie nasłuchiwać na porcie TCP/80 na interfejsie sieciowym 127.0.0.1?

a) 65536

**12.** Ile interfejsów sieciowych można utworzyć na jednym interfejsie fizycznym?

a) zależnie od użytej maski

**13.** Narzędzia IPC mają następujące cechy wspólne:

a) Identyfikowane są w systemie przez unikalny identyfikator

**14.** Przyjęto, że semafor jest opuszczony gdy ma wartość 0. Równolegle działające procesy wykonały następujący fragment kodu:

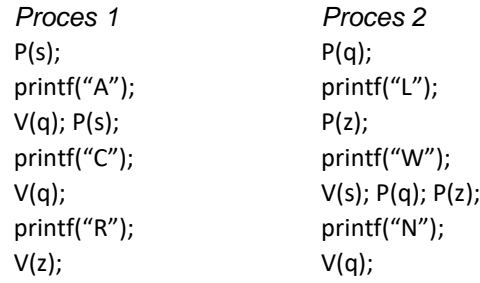

Przed wykonaniem powyższego kodu przez którykolwiek z procesów, ustawiono semafory w następujący sposób: **s = 1, q = 0, z = 1**. Co zostanie wyświetlone na ekranie (należy założyć, że każdy napis pojawia się na ekranie natychmiast po wykonaniu funkcji printf – bez normalnego buforowania):

a) ACLWRN

15. Co to za urządzenie: /dev/hdc3

a) Kanał 1, MASTER (Primary Master), trzecia partycja podstawowa

**16.** Równolegle działające procesy wykonały następujący fragment kodu:

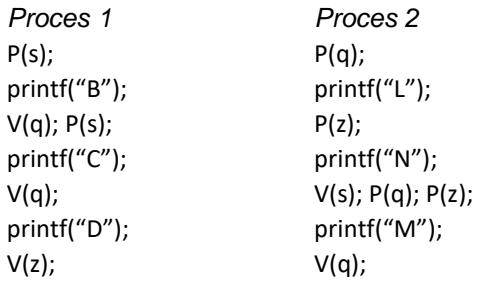

Przyjęto konwencję: semafor opuszczony ma wartość 0. Funkcja *P(x)* służy do opuszczenia semafora, zaś funkcja *V(x)* do podniesienia semafora. Przed wykonaniem powyższego kodu przez którykolwiek z procesów, ustawiono semafory w następujący sposób: **s = 1, q = 0, z = 1**. Co zostanie wyświetlone na ekranie (należy założyć, że każdy napis pojawia się na ekranie natychmiast po wykonaniu funkcji printf – bez normalnego buforowania):

a) LBCNDM

**17.** Użytkownik student wykonał serię poleceń:

student@localhost:> ps -o pid, ppid, pqid, fname

 PID PPID PGID COMMAND 2472 2453 2472 tcsh 2685 2472 2685 ps 2551 2472 2551 pisz > kill –9 0

#### W rezultacie:

a) sygnał zostanie wysłany do wszystkich procesów o PGID = 2472

- **18.** Plik /dev/zero w systemie Unix jest plikiem: a) zwykłym
- **19.** Które z wymienionych systemów plików są systemami z dziennikiem (journalling filesystems): a) NTFS

**20.** Utworzono plik o nazwie Plik\_1. Numer węzła tego pliku równy jest 29458. Następnie wykonano polecenia:

```
ln Plik_1 Plik_2
ln -s Plik_2 Plik_3
Numery węzłów plików Plik_2 i Plik_3 będą odpowiednio:
      a) ? i ?
```
.

#### **19. Techniki obliczeniowe w nauce i technice**

- 1. Liczba zmiennoprzecinkowa typu *float* przedstawiona poniżej w zapisie bitowym to: 0 01111111 00000000000000000000000
	- a. 2.0
- 2. Dokładność wyniku obliczeń na liczbach zmiennoprzecinkowych zależy od:
	- a. wskaźnika uwarunkowania zadania obliczeniowego
- 3. Układ równań liniowych można rozwiązać numerycznie metodą: a. Powella
- 4. Wielomian interpolacyjny, który w punktach  $x^{}_1,\ldots,x^{}_N$  ma wartości  $\,y^{}_1,\ldots,y^{}_N$  ma postać:

a. 
$$
B_{j,k}(x) = \frac{x - x_j}{x_{j+k} - x_j} B_{j,k-1}(x) + \frac{x_{j+k+1} - x}{x_{j+k+1} - x_{j+1}} B_{j+1,k-1}(x)
$$

- 5. Efekt Rungego:
	- a. to oscylacje na krańcach przedziału interpolacji
- 6. Ogólny wzór  $A = c_{-1}y_{-1} + c_0y_0 + c_1y_1$  może, przy odpowiednim doborze współczynników  $c_k$ opisywać przybliżenie:
	- a. Całki w przedziale <*x-1,x1>*
- 7. Aproksymację stosujemy by:
	- a. w zwarty sposób przedstawić obszerny zbiór powiązanych danych
- 8. Równanie  $\mathbf{a} = (\mathbf{X}^T\mathbf{X})^{-1}\mathbf{X}^T\mathbf{y}$  określa: a. współczynniki aproksymacji kwadratowej według zasady mini-max
- 9. Która z poniższych metod aproksymacji daje równomierny rozkład błędu aproksymacji: a. aproksymacja średniokwadratowa
- 10. Wartości i wektory własne mogą być wyznaczone:
	- a. metodą potęgową
- 11. Rozkład na wartości osobliwe
	- a. jest inaczej nazywany rozkładem na wartości własne
- 12. Zaznacz stwierdzenia prawdziwe dotyczące rozwiązywania równań nieliniowych:
	- a. metoda bisekcji jest metodą z najszybszą zbieżnością
- 13. Model otoczenia bieżącego punktu w postaci  $\mathbf{x}^T\mathbf{H}\mathbf{x}+\mathbf{b}^T\mathbf{x}+\mathbf{c}$  wykorzystuje metoda minimalizacji:
	- a. Newtona
- 14. Informacja wykorzystywana w metodach rozwiązywania równań różniczkowych zwyczajnych to:
	- a. stan w poprzednich punktach

15. Przybliżenie Laplasjanu 
$$
\nabla^2 u = \frac{\partial^2 u}{\partial x^2} + \frac{\partial^2 u}{\partial y^2}
$$
 w metodzie siatek to:  
a. 1/2*h* ( $u_{i+1,j} - u_{i-1,j}$ )

16. Liniowy kongruentny generator liczb losowych ma postać:

a.  $x_{n+1} = ax_n$ 

- 17. Generatory liczb losowych kryptograficznie bezpieczne:
	- a. to najczęściej generatory kongruentne
- 18. Algorytm CORDIC stosuje się do:
	- a. generowania liczb losowych
- 19. Obliczenia numeryczne stałoprzecinkowe są:
	- a. najlepiej dopasowane do architektury DSP
- 20. Zaznacz skróty będące nazwami bibliotek obliczeń numerycznych:
	- a. LINPACK

# **Techniki radiowe**

- 1. W procesie projektowania łącza radiowego możemy pominąć wpływ tłumienia sygnału wprowadzanego przez atmosferę ziemską jeśli częstotliwość jego pracy wynosi a. ok. 60 GHz
- 2. Oddalanie się terminala ruchomego od stacji bazowej telefonii komórkowej w sieci standardu GSM 900 z szybkością 60 km/h spowoduje, że częstotliwość sygnału nośnego:
	- a. w łączu w górę zmaleje
- 3. Zastosowanie w systemie wykorzystującym kanał radiowy o szerokości 5 MHz modulacji 8PSK w miejsce modulacji 16QAM spowoduje:
	- a. poprawę współczynnika wykorzystania pasma
- 4. Wskaż czynniki powodujące wzrost sprawności energetycznej toru radiokomunikacyjnego a. zastosowanie techniki OFDM w miejsce modulacji z pojedynczą nośną
- 5. Chcąc zwiększyć zasięg radiowy systemu łączności bezprzewodowej można, bez konieczności dokonywania innych zmian, zastąpić:
	- a. modemy QPSK modemami 8PSK
- 6. Jednostką stosunku mocy średniej sygnału nośnego do widmowej gęstości mocy szumu na wejściu odbiornika radiowego jest:
	- a. W/W
- 7. W torze radiokomunikacyjnym działającym na zasadzie transmisji z pojedynczą nośną, maksymalna szybkość transmisji osiągalna bez zastosowania korektora
	- a. Rośnie wraz ze wzrostem czasu koherencji kanału
- 8. W warunkach normalnych wskaźnik refrakcji troposferycznej
	- a. Zależy od zmian temperatury
- 9. W cyfrowych systemach łączności bezprzewodowej modulacje wielopoziomowe stosuje się w celu:
- a. wyeliminowania interferencji między kanałami radiowymi różnych systemów łączności
- 10. W montażu wewnętrznym (indoor) radiowych urządzeń nadawczo-odbiorczych w porównaniu z montażem zewnętrznym (outdoor):
	- a. rośnie wartość parametru MTTR
- 11. Dla współczynnika nasilenia refrakcji K o wartości +∞ trajektorii czoła fali
	- a. czoło fali ugina się w dół
- 12. Technika skramlingu/deskramblingu:
- a. poprawia sprawność energetyczną systemu łączności bezprzewodowej dla z góry ustalonej stopy błędów
- 13. Filtr kanałowe Nyquista stosujemy w systemach łączności bezprzewodowej w celu:
	- a. eliminacji interferencji współkanałowych
- 14. W technice OFDM czas trwania symbolu transmisyjnego:
	- a. Rośnie wraz ze wzrostem odstępu między podnośnymi
- 15. Stosowanie kodowania różnicowego w systemach łączności radiowej z detekcją koherentną powoduje, że:
	- a. przy zadanej wartości SNR poprawia się bitowa stopa błędów
- 16. Metoda CDMA jest stosowaną w systemach łączności radiowej techniką:
	- a. rozpraszania widma sygnału w kanale radiowym
- 17. W radiowym zespole nadawczo-odbiorczym do zadań urządzeń pracujących na częstotliwości:
	- a. pośredniej należy przemieszczenie sygnału zmodulowanego w zakres częstotliwości radiowych
- 18. Nadajnikiem o mocy wyjściowej mniejszej o 13 dB od 200 mW jest nadajnik o mocy wyjściowej równej około:
	- a.  $-20$  dB
- 19. W przypadku fali radiowej propagującej w troposferze tłumienie w deszczu
	- a. Jest minimalne dla polaryzacji kołowej
- 20. W przypadku nadmiarowego kodowania korekcyjnego, zysk kodowy
	- a. jest mniejszy w przypadku dekodowania miękko-decyzyjnego niż twardo-decyzyjnego

# **21. Telekomuniacja cyfrowa**

- 1. Jaka jest orientacyjna szerokość pasma jednej stacji FM (analogowej, stereo)? Informacja jest potrzebna aby zbudować cyfrowy odbiornik radia FM. a. 19 kHz
- 2. Odbiornik ADALM-PLUTO jest nastrojony na częstotliwość nośną 150 MHz, próbkuje pasmo o szerokości 1 MHz z częstotliwością próbkowania 2 MHz. Wzmocnienie sygnału ustawiono na 0 dB, radio posiada przetwornik A/C 16-biotwy. Ile bajtów danych sygnału I/Q zarejestruje dla takich ustawień podczas jednej sekundy?
	- a. 2 MB
- 3. Które z poniższych zakresów częstotliwości leżą w tzw. pasmach nielicencjonowanych (pasma ISM w Polsce):
	- a. 40.66-100.70 MHz, 433.05-434.79 MHz
- 4. Podaj częstotliwość pilota synchronizacyjnego radia FM stereo (dla cyfrowego odbiornika radia FM).
- 5. a. 19 kHz
- 6. Który z poniższych wzorów może służyć do modulacji AM dwuwstęgowej bez nośnej (AM-DSB-SC)?
	- a.  $y(t) = (1+x(t))^* \cos(2*pi*fc*t)$
- 7. Który z podanych wzór matematyczny służy do "przesunięcia" zespolonego sygnału (remodulacji) z częstotliwości 38 kHz do 0 Hz (BB). Przyjmij, że częstotliwość próbkowania sygnału to fs=256 kHz.
	- a.  $y(t) = x(t) * cos(j * 2 * pi * 19e3 * t)$
- 7. Czas potrzebny na osiągnięcie przez pętlę fazową stanu ustalonego a. rośnie wraz ze wzrostem szerokości pasma pętli fazowej
- 8. Inżynier ma do wyboru trzy modemy. Który z prezentowanych modemów wymaga największej szerokości pasma do poprawnej pracy?
	- a. modem QPSK o szybkości symbolowej 0,9 Msym/sek i współczynniku poszerzenia pasma 0,35
- 9. Jakiego maksymalnego przesunięcia częstotliwości między nadajnikiem i odbiornikiem możemy się spodziewać w sieci radiowej pracującej na częstotliwości 800 MHz w której urządzenia nadawczo-odbiorcze zbudowane są na bazie tanich rezonatorów kwarcowych o dokładności 5 ppm?
	- a. 8 kHz
- 10. Korzystając z odbiornika Costasa w celu odtworzenia częstotliwości nośnej:
	- a. szybkość próbkowania sygnału odbieranego nie ma znaczenia
- 11. Pewien odbiornik na wyjściu udostępnia sygnał cyfrowy z minimalną szybkością próbkowania wynoszącą 200 k próbek/sek. Budując modem przeznaczony do odbioru sygnału QPSK o szybkości symbolowej 20 kSymboli/sek i współczynniku poszerzenia pasma 0,35 wskazane jest obniżenie częstotliwości próbkowania. W roli filtru interpolacyjnego decymatora (układu obniżającego częstotliwość próbkowania) najlepiej wykorzystać filtr o charakterystyce częstotliwościowej typu:
	- a. Pierwiastek z podniesionego cosinusa (Root Raised Cosine) o współczynniku poszerzenia pasma 0,59
- 12. Metoda eliminacji problemu niejednoznaczności fazy początkowej polegająca na zastosowaniu unikalnej, znanej przez odbiorcę, sekwencji bitów
	- a. działa tylko w połączeniu z modulacją różnicową
- 13. Który z algorytmów synchronizacji czasowej (Muellera Mullera, Gardnera) lepiej sprawdza się w systemach transmisyjnych w których priorytetem jest minimalizacja szerokości pasma sygnału?
	- a. algorytm Gardnera
- 14. W odbiorniku radia cyfrowego DAB+ symbol Phase Reference jest wykorzystywany do: a. Estymacji błędu częstotliwości przetwornika A/C
- 15. Jakie kodowanie detekcji i korekcji błędów jest stosowane w radiu DAB+: a. Kodowanie LDPC
- 16. Aby zabezpieczyć transmisję przed wąskopasmowymi zanikami w kanale:
	- a. Przeplot częstotliwościowy
- 17. Korekta częstotliwościowa kanału w modemie ADSL:
	- a. Wykorzystuje cykliczny prefiks
- 18. W odbiorniku modemu ADSL układ TEQ służy do:
	- a. Korekty częstotliwościowej kanału
- 19. W odbiorniku modemu alokacja bitów na poszczególne nośne jest przeprowadzana na podstawie:
	- a. Eksperymentalnie zmierzonej stopy błędów BER

# **22. Uczenie maszynowe**

- 1. Synteza/powiększanie (j. ang. *augmentation*) danych:
	- a. Jest podstawową metodą balansowania klas w zbiorze uczącym
- 2. Metodę *k* najbliższych sąsiadów (*k*-NN) charakteryzuje:
	- a. Brak założeń nt. rozkładu statystycznego danych
- 3. Wykrywanie elementów odstających (j. ang. *outliers*) nie może odbywać się w oparciu o a. Wykres pudełkowy (j. ang. *box plot*)
- 4. Pojęcie niezwiązane z drzewami regresyjnymi (tj. drzewami decyzyjnymi stosowanymi w zagadnieniach regresji) to:
	- a. Acykliczny graf skierowany
- 5. Wada drzew decyzyjnych to:
	- a. Konieczność uzupełnienia brakujących wartości cech w danych
- 6. Proszę wskazać nieprawdziwe stwierdzenia odnoszące się do naiwnego klasyfikatora Bayesa (NBC):
	- a. Ma zastosowania w wykrywaniu anomalii
- 7. Które ze wskazanych modeli nie nadają się do zadania klasyfikacji danych?
	- a. Metoda *k* średnich (j. ang. *k means*)
- 8. Proszę zaznaczyć prawdziwe stwierdzenia dotyczące sieci splotowych (CNN):
	- a. Popularna funkcja agregacji (j. ang. *pooling*) w sieciach splotowych jest oparta na minimum
- 9. Z punktu widzenia podobieństwa cosinusowego (j. ang. *cosine similarity*) najbardziej podobne do siebie są wektory:
	- a. Tworzące typową bazę liniowej przestrzeni wektorowej
- 10. Uczenie nienadzorowane typowo stosujemy w przypadku:
	- a. Autokoderów
- 11. Jak można zastosować regresję liniową do danych wykazujących zależność logarytmiczną od pewnej cechy wejściowej *x*?
	- a. Najpierw wykonamy aproksymację liniową danych *x*, a potem stosujemy regresję do danych aproksymowanych
- 12. Przykładem uczenia nienadzorowanego jest zagadnienie:
	- a. Dzielenia użytkowników Netflixa na grupy o podobnych zainteresowaniach
- 13. Algorytm regresji liniowej przyda się najlepiej do zadania:
	- a. Rozpoznawania przypadków komórek zdrowych i rakowych na obrazach medycznych
- 14. Funkcja kosztu *J* liczona dla wektora parametrów *Θ* w przypadku regresji liniowej lub logistycznej mówi nam o tym:
	- a. Jaki jest koszt wykonania danego kroku algorytmu regresji
- 15. Funkcja aktywacji w pojedynczym neuronie sztucznej sieci neuronowej:
	- a. Pełni funkcję podobną do funkcji kosztu w regresji liniowej
- 16. W mechanizmie propagacji wstecznej:
	- a. Dane wejściowe są przesyłane przez sieć neuronową wstecz (od wyjścia do wejścia, j. ang. *backward*)
- 17. Gdy pracując w firmie sprzedającej sprzęt elektroniczny zostaniemy poproszeni o analizę danych naszych klientów, bezsensownym pomysłem będzie:
	- a. Zastosowanie regresji logistycznej do przewidywania kwoty wydatków klientów w następnym miesiącu
- 18. Budując system detekcji ataków sieciowych, można rozważyć algorytm wykrywania anomalii w szczególności gdy:
	- a. Gdy nie sprawdziły się metody k-średnich i PCA (*principal component analysis*)
- 19. Funkcja kosztu w algorytmie *k*-means:
	- a. Sugeruje nam optymalną szybkość uczenia (przez tzw. metodę łokcia)
- 20. Poprawiać skuteczność działania sieci neuronowej można zmieniając m.in.:
	- a. Funkcje aktywacji, parametry: *dropout*, *epochs*, liczby neuronów w warstwach

### **23. Wprowadzenie do sieci Internet**

- 1. Kablem skrzyżowanym połączymy następujące pary urządzeń:
	- a. ruter-ruter
- 2. Które z następujących adresów są adresami należącymi do puli prywatnych: a. 192.168.1.1
- 3. Protokoły rutingu typu wektor odległości:
	- a. przesyłają do swoich sąsiadów tylko listę podsieci, które są podłączone do nich bezpośrednio
- 4. Pole Czas Życia (Time to live) w nagłówku protokołu IPv4:
	- a. przeciwdziała skutkom wystąpienia pętli w sieci
- 5. Komputer jest skonfigurowany następująco:
	- $\bullet$  IP: 192.168.1.2
	- maska: 255.255.255.0
	- brama domyślna: 192.168.1.1

Komputer ten ma za zadanie wysłać pakiet do komputera o adresie: 192.168.2.1. W tym celu:

- a. utworzy pakiet z docelowym adresem IP równym 192.168.1.1, aby ten pakiet trafił do bramy domyślnej
- 6. Które zdania dotyczące programu traceroute są prawdziwe:
	- a. wykorzystuje do działania usługę PING
	- 7. W protokole NAT, adresy urządzeń wewnętrznych widziane z wewnątrz to adresy:
		- a. outside local
- 8. Pole Szerokość Okna w nagłówku protokołu TCP:
	- a. informuje nadawcę o tym, ile jeszcze pakietów może odebrać odbiorca
- 9. Który z poniższych protokołów rutingu jest protokołem stanu łącza: a. RIPv1
- 10. Ethernet
	- a. Adres MAC ma długość 32 bitów

11. Do których sieci należą wszystkie następujące adresy IP: 192.168.1.200, 192.168.1.210, 192.168.1.220:

- a. 192.168.1.192 /26
- 12. Proszę wskazać prawidłowe sentencje odnośnie protokołów TCP i UDP:
	- a. TCP jest protokołem bezpołączeniowym
- 13. Proszę przyporządkować jednostkę transmisyjną odpowiedniej warstwie:
	- a. Bit, warstwa fizyczna
- 14. Proszę wskazać prawidłowe sentencje odnośnie DHCP:
	- a. Serwer DHCP nasłuchuje zapytań na porcie 67 protokołu UDP
- 15. Standard IEEE 802.1Q:
	- a. Dokonuje enkapsulacji całej ramki warstwy drugiej
- 16. Urządzenia sieciowe
	- a. Ruter to urządzenie warstwy drugiej modelu OSI/ISO
- 17. ACL
	- a. Na ruterze można stworzyć do 100 różnych standardowych list ACL

# 18. Które z następujących stwierdzeń dotyczących protokołu IPv4 są prawdziwe:

a. jest protokołem bezpołączeniowym

# 19. Protokoły rutingu typu wektor odległości:

a. przesyłają tylko do swoich sąsiadów listę podsieci, które są podłączone do nich bezpośrednio 20. Proszę wskazać prawidłowe sentencje odnośnie DNSu:

a. DNS dokonuje konwersji nazw na adresy IP

# **24. Wprowadzenie do sieci z gwarancją obsługi**

- 1. Listy ACL:
	- a. mogą być standardowe i rozszerzone
- 2. Czynniki QoS to:
	- a. zajętość bufora
- 3. RSVP to:
	- a. protokół transmisji danych
- 4. IntServ:
	- a. jest mechanizmem służącym zapewnianiu bezpieczeństwa transmisji
- 5. DiffServ:
	- a. jest mechanizmem gwarantowania jakości obsługi ruchu
- 6. Algorytmy sterowania zajętością kolejki to: a. PDRR
- 7. Algorytmy szeregowania pakietów to: a. WFQ
- 8. Celem algorytmów sterowania dostępem jest:
	- a. udostępnienie zasobów sieciowych poza obszar autonomiczny
- 9. MPLS:
	- a. jest protokołem transportowym korzystającym z etykiet w celu zestawienia połączenia
- 10. Usługa VoIP:
	- a. wymaga zastosowania algorytmów znakowania pakietów
- 11. Które z poniższych stwierdzeń dotyczących równoważenia obciążenia w protokole EIGRP są prawdziwe:
	- a. protokół EIGRP umożliwia równoważenie obciążenia tylko na ścieżkach o równych kosztach
- 12. Które z poniższych stwierdzeń dotyczących równoważenia obciążenia w protokole OSPF są prawdziwe:
	- a. protokół OSPF potrafi równoważyć obciążenie tylko na ścieżkach o równym koszcie
- 13. W skład 5-ki pól, która najczęściej identyfikuje przepływ wchodzą:
	- a. wartość pola DSCP
- 14. Która z poniższych architektur gwarantowania jakości obsługi jest firmowana przez organizację ITU-T:
	- a. Integrated Services
- 15. Które z poniższych architektur gwarantowania jakości obsługi są oparte na przepływach:
	- a. Differentiated Services
- 16. W jaki sposób przekazywane są informacje o sposobie traktowania danego pakietu w architekturze DiffServ?
	- a. przy pomocy zewnętrznego protokołu sygnalizacyjnego (np. RSVP)
- 17. Na poniższym diagramie przedstawiono schemat sieci, w której działa protokół EIGRP. Liczby umieszczone nad łączami oznaczają ich koszt. Zaznacz prawdziwe stwierdzenia dotyczące transferu danych od rutera R1 do rutera R3, przyjmując założenie, że koszt ścieżki jest sumą kosztów poszczególnych łączy.

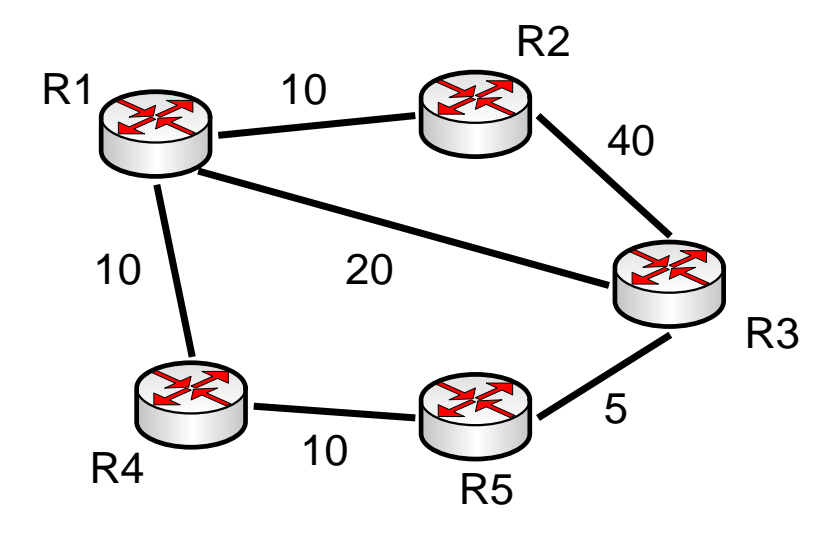

- a. Przy ustawieniu parametru variance na 1, ruter R1 wybierze tylko łącze bezpośrednie R1-
- 18. Architektura IntServ cechuje się:
	- a. dobrą skalowalnością
- 19. Dlaczego protokoły rutingu (poza EIGRP) umożliwiają jedynie równoważenie obciążenia typu equal-cost
	- a. Ponieważ inne sposoby równoważenia obciążenia nie zostały w nich zaimplementowane
- 20. Pole DSCP:
	- a. Znajduje się w nagłówku protokołu TCP

#### **WWW i Języki Skryptowe**

- 1. Jaki znacznik HTML definiuje wewnętrzny arkusz styli CSS?:
	- a. <style> </style>
- 2. Jakie jest właściwe miejsce w dokumencie HTML na umiejscowienie odwołania do zewnętrznego arkusza styli?
	- a. początek sekcji ciała dokumentu (body)
- 3. Skrypt napisany w języku JavaScript dołączany do struktury dokumentu HTML w postaci zewnętrznego pliku:
	- a. musi zawierać znaczniki <script> </script>
- 4. Składnia języka PHP jest najbardziej zbliżona do składni: a. VBScript
- 5. Jakimi znacznikami ogranicza się skrypty PHP?:

```
b. \langle? php ?>
```
- 6. Termin SQL-Injection oznacza: a. możliwość umieszczenia zapytania SQL w kodzie PHP
- 7. Wskaż poprawne z punktu widzenia PHP deklaracje funkcji: a. new function myFunction() $\{ /^* \text{ code } /^* \}$
- 8. Zakres widoczności zmiennej w języku PHP może być typu: a. LOCAL
- 9. Nazwa zmiennej w języku PHP powinna być poprzedzona:

a. \$

- 10. Dostęp do informacji przekazanych metodą POST do skryptu PHP jest możliwy przez:
	- a. tablicę globalną
	- 11. Dany jest następujący fragment kodu JavaScript:

```
tekst=new String("Żużlowcy Apatora Toruń");
zamiana(tekst);
function zamiana(u){
 u.replace(/ż/gi,'rz');
}
```
Po wykonaniu powyższego kodu wartość zmiennej *tekst* wyniesie:

- a. Żużlowcy Apatora Toruń
- 12. W szablonie strony WWW przeznaczonym do współpracy z silnikiem Smarty, odwołanie do zmiennej kolorTla, zdefiniowanej w pliku konfiguracyjnym, przyjmie postać:
	- a. {#kolorTla#}

13. W modelu obiektowym używanym przez język JavaScript:

- a. deklaracje statycznych składowych klasy poprzedzone są słowem kluczowym *var*
- 14. W języku JavaScript nowe klasy deklaruje się korzystając ze słowa kluczowego:

a. *new*

- 15. Model obiektowy stosowany w PHP (wersja 5.5 i nowsze):
	- a. pozwala na dziedziczenie wielobazowe
- 16. Jakim elementom strony odpowiada poniższy selektor jQuery: *\$("div#intro .head")*
	- a. wszystkim elementom klasy "*head*" wewnątrz pierwszego elementu div o identyfikatorze "*intro*"
	- 17. Zaznacz wyrażenia regularne pasujące do wszystkich słów: parter, major, bartek, oj300
		- a. \w+[^m]\b
	- 18. Aby korzystać z biblioteki jQuery należy:
		- a. umieścić wewnątrz kodu strony odwołanie do kodu biblioteki umieszczonego w repozytorium Google postaci: *<script type="text/javascript" src="http://ajax.googleapis.com/ajax/libs/jquery/1.6.2/jquery.min.js"></script>*
	- 19. Zastosowanie techniki AJAX (*Asynchronous JavaScript and XML*)
		- a. nie pozwala na wykonywanie żądań metodą POST
	- 20. Podczas odtwarzania obiektu PHP ze zmiennej sesji (*\$\_SESSION*)
		- a. należy dokonać deserializacji obiektu metodą *unserialize()*